### Alttaubenreise **Benennungen 2024** RV 25005 Delbrück-Hövelhof

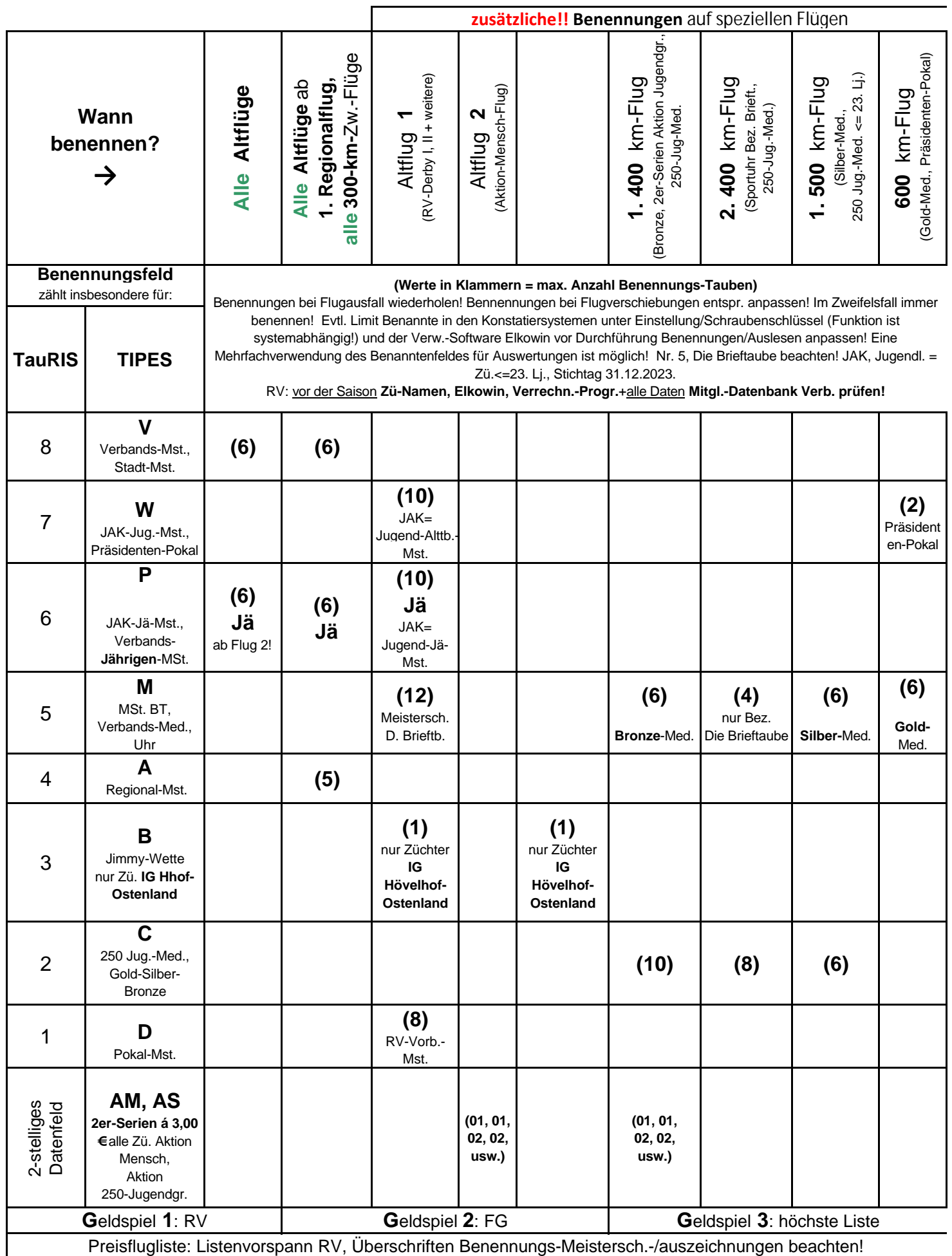

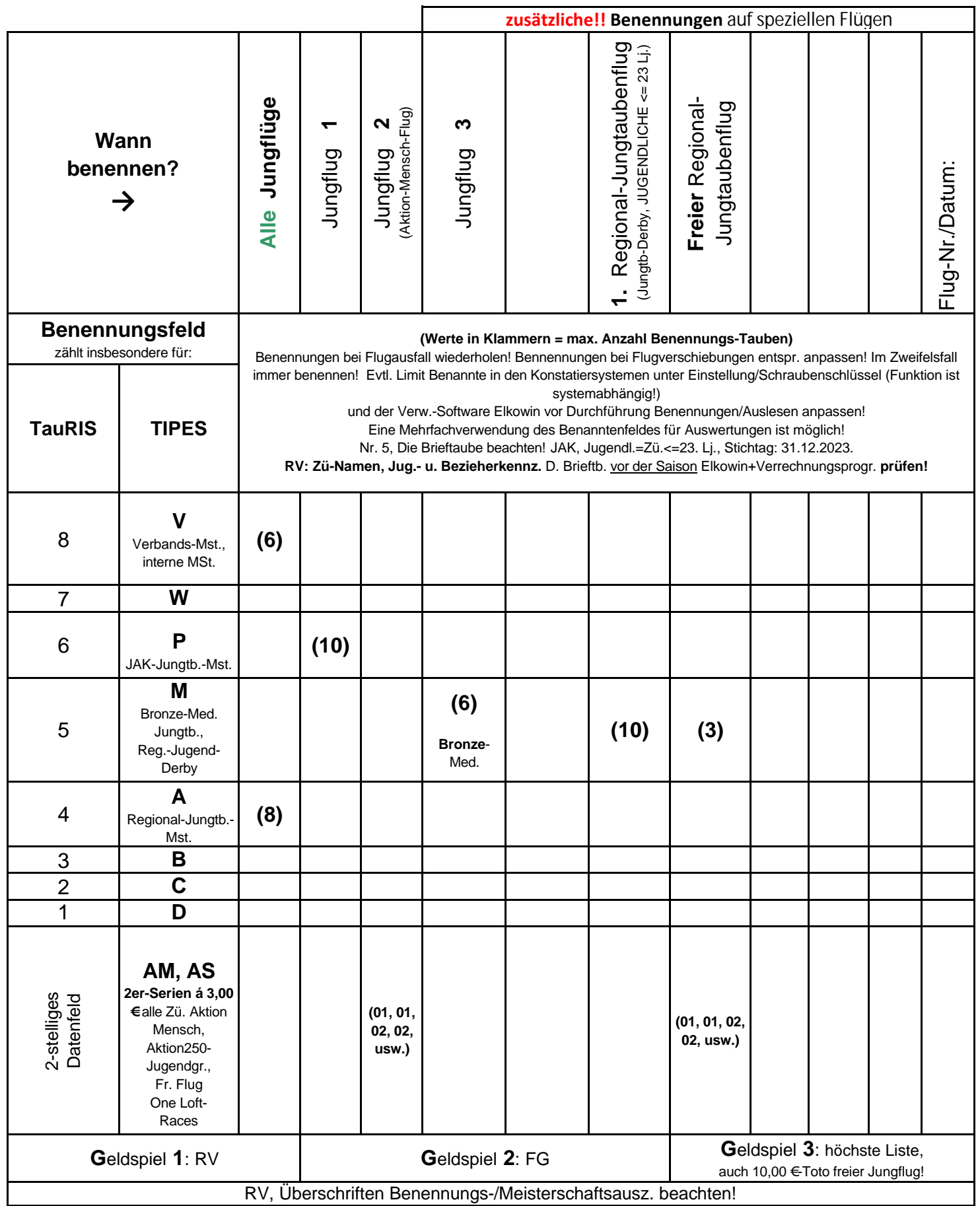

## **Züchter-Wochen-Eingabeblatt 2024** für Konstatiersystem

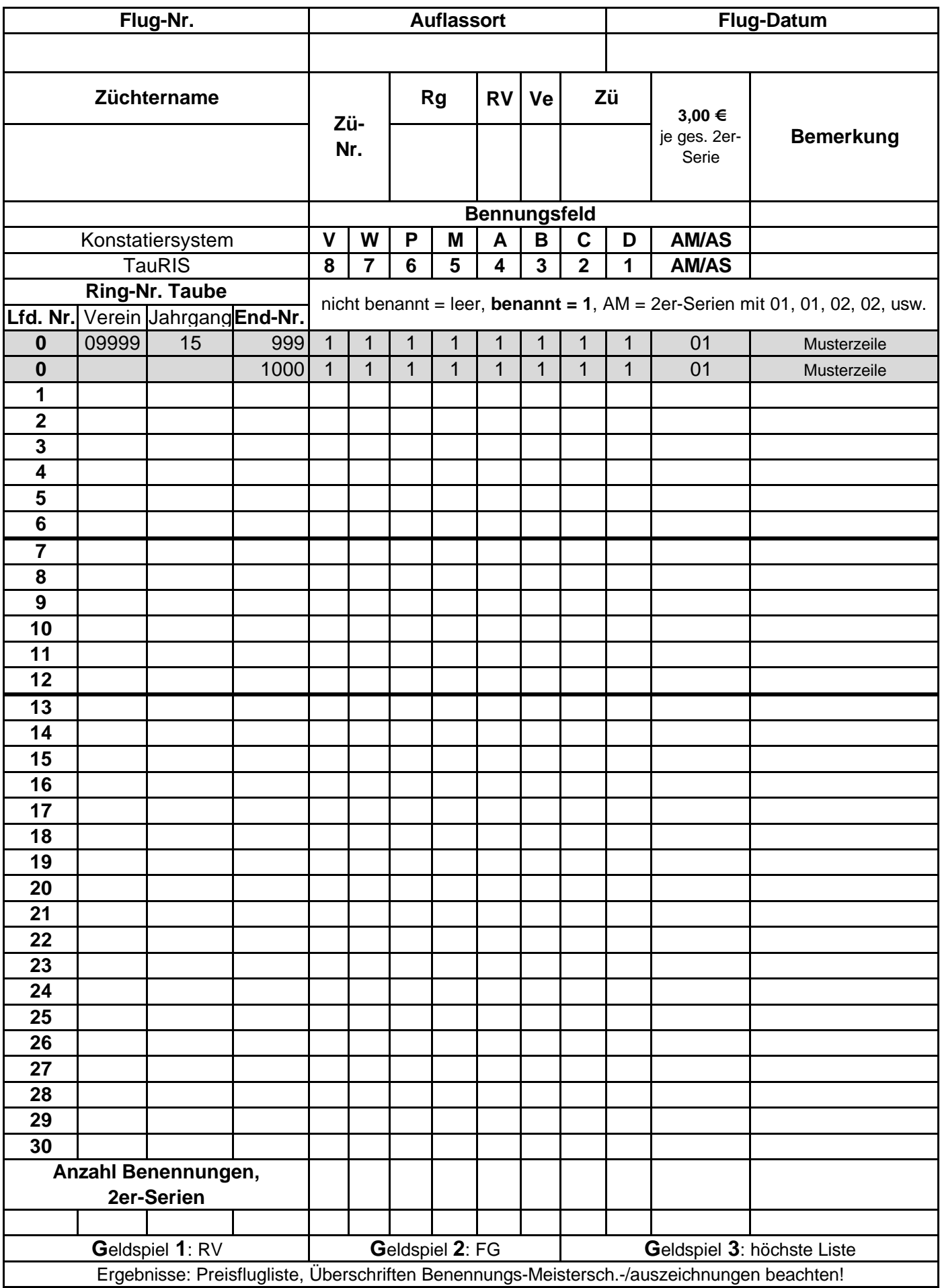

# **RV-** und **Züchter-Prüfliste**  vor dem Saisonstart **2024**

und vor der Jungtaubenreise 2024

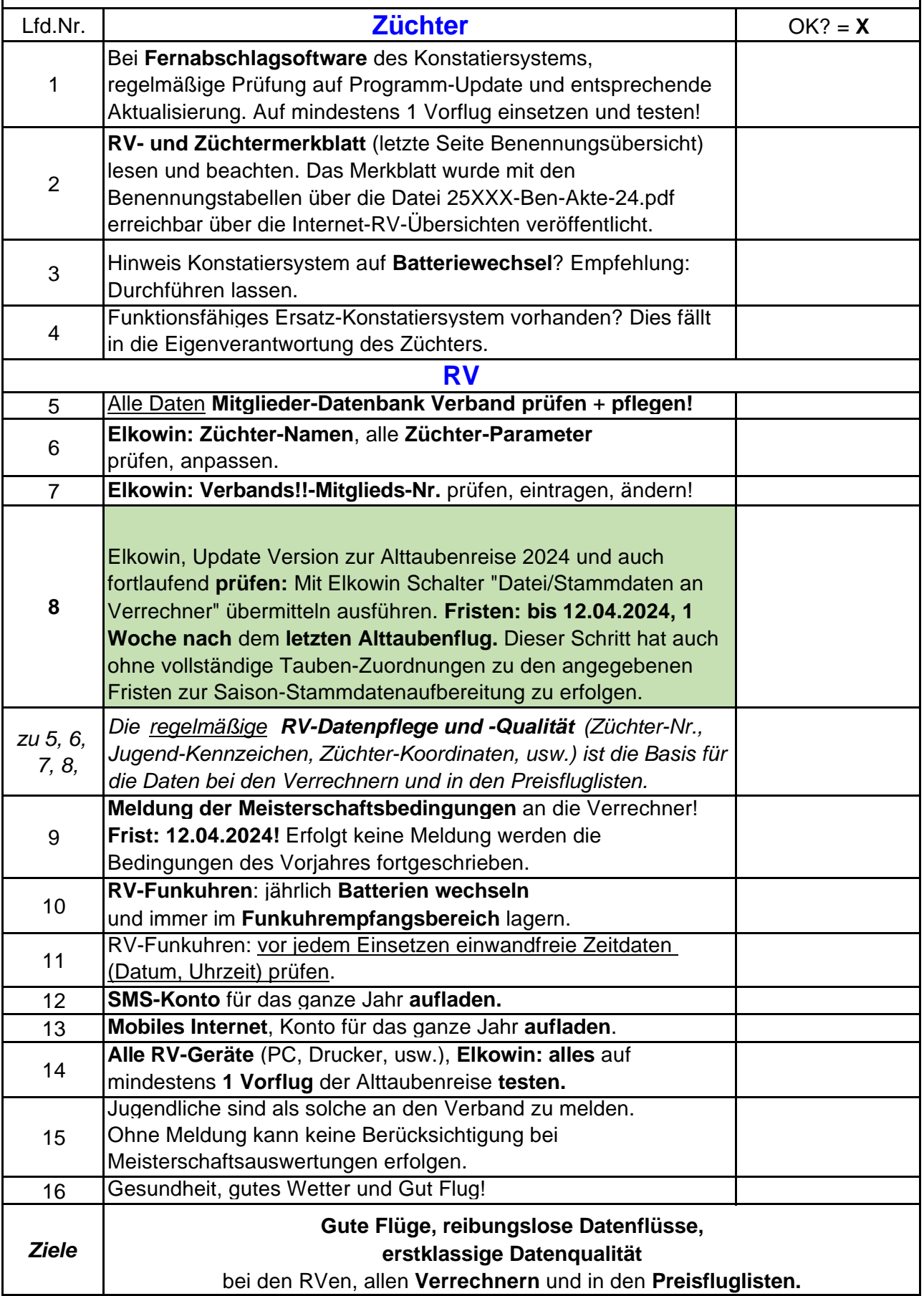

#### **RV-** und **Züchter-Merkblatt** Anforderungen **2024** Brieftaubenverband für die **Prüfung** der **Zuerkennung** von **Verbandsmeisterschaften**, Nr. 5, Die Brieftaube *mit Handlungsempfehlungen* . Bitte Nr. 5, Die Brieftaube LESEN!!

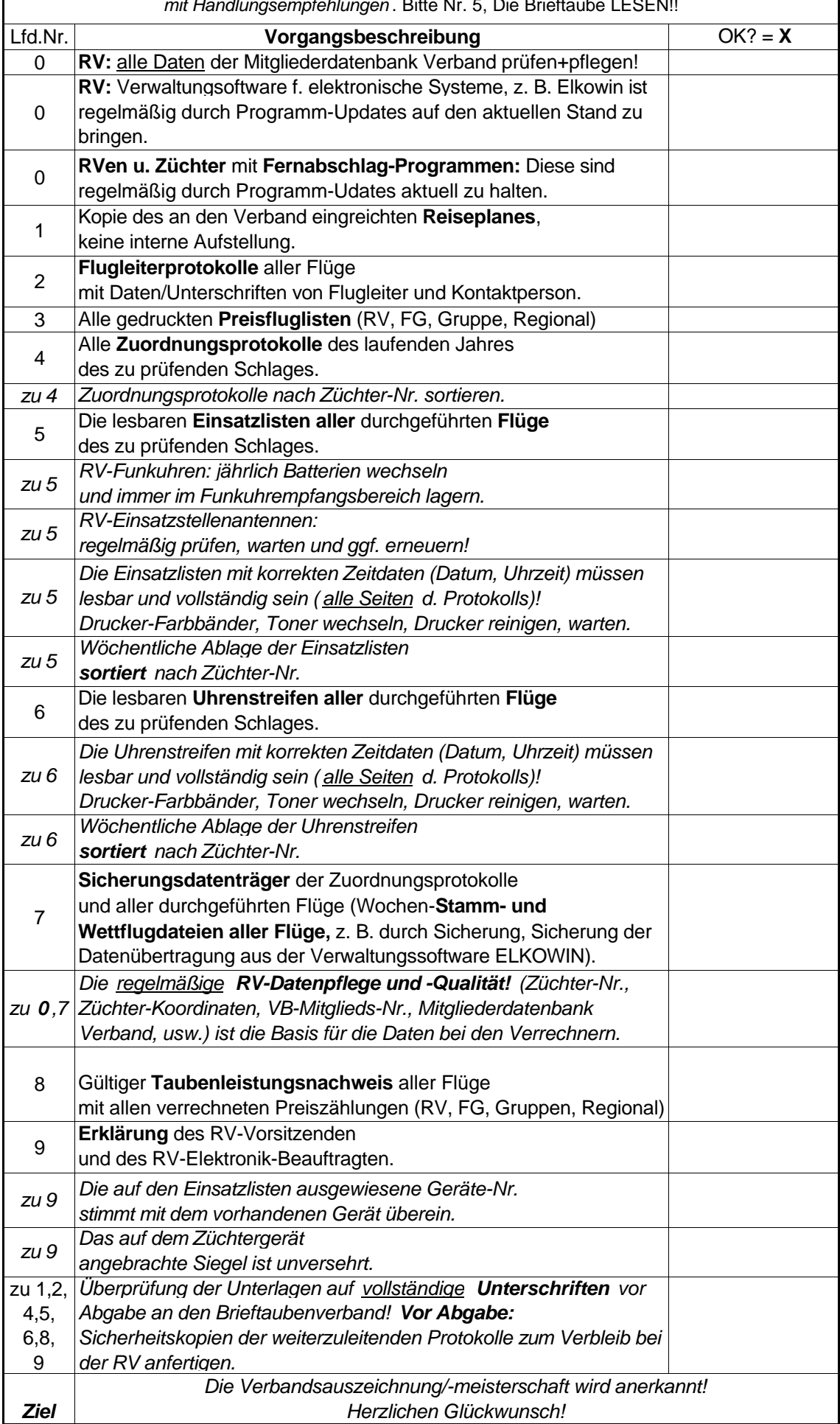

#### **Auszeichnungen 2024 Regionalverband 250 Ostwestfalen**

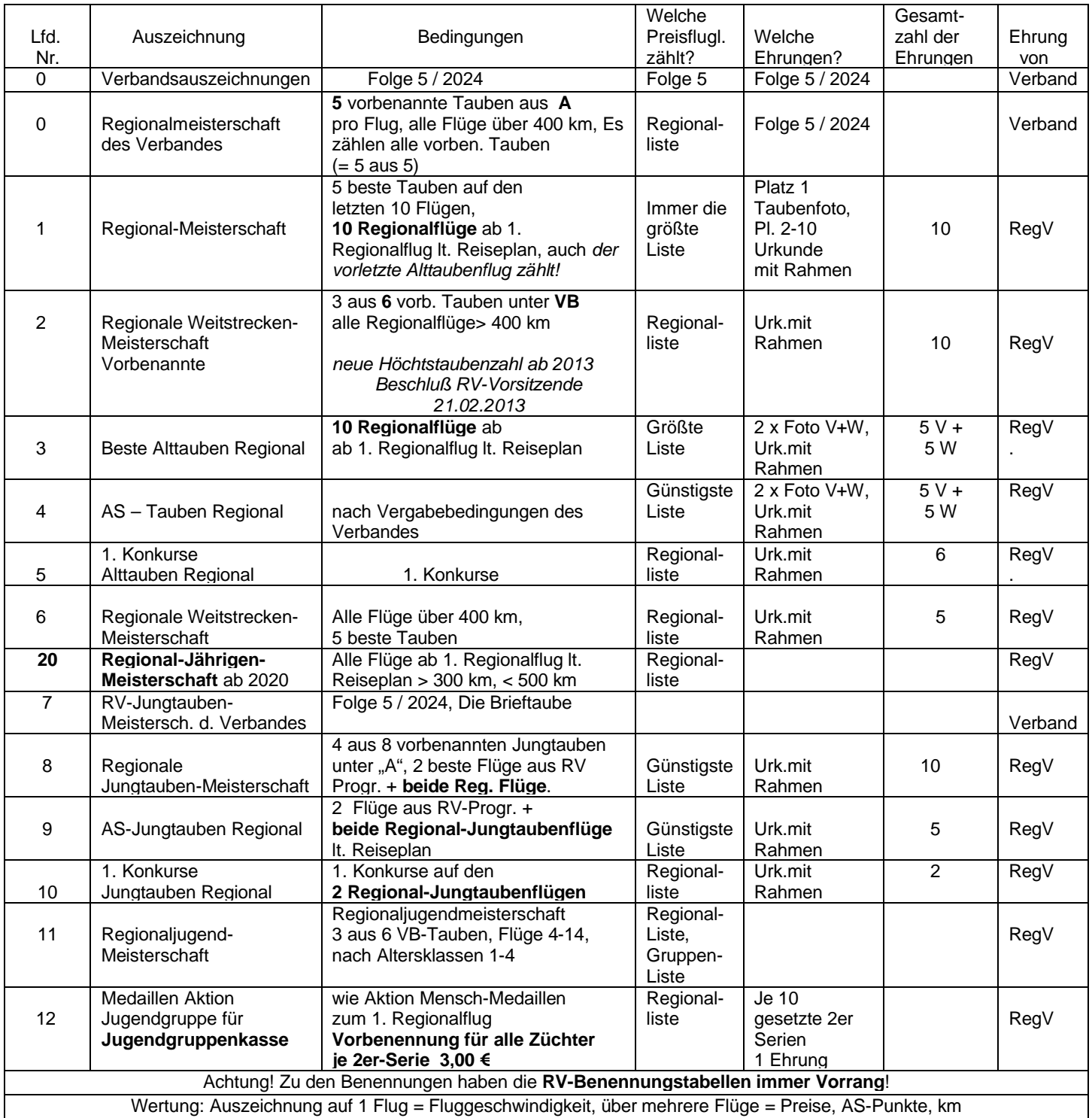

Meisterschaftsbedingungen/Auszeichnungen **2024**. Änderungen RegV 250 Ostwestfalen: Die Auswertungen Hoischen-Meisterschaft und Hoischen Beste Tauben entfallen ab dem Reisejahr 2024. Alles andere wie im Vorjahr. Ohne neue Vorgaben gelten die Bedingungen des Vorjahres weiter.<br>Erstellt: 10.03.2024 Klaus Hagenheide, https://hagenheide.de Alle Angaben ohne Gewähr! Erstellt: 10.03.2024 Klaus Hagenheide, https://hagenheide.de